## **Odhad plemenné hodnoty pomocí sire modelu (otcovského modelu)**

**Př.:**

Z populace jsou náhodně vybráni otcové a každý byl náhodně pářen se samicemi. Z každého páření byli sledováni potomci. Sledujeme několik potomků, kteří byli chováni v různých chovech (**Viz zadání**). Model předpokládá, že není interakce mezi otcem a chovem. **Chceme odhadnout PH otců podle užitkovosti jejich dcer (Sire model).**

$$
y_{ijk} = b_i + u_j + e_{ijk}
$$

Náhodný efekt – efekt j-tého otce (3 úrovně); pevný efekt – efekt i-tého stáda (2 úrovně)

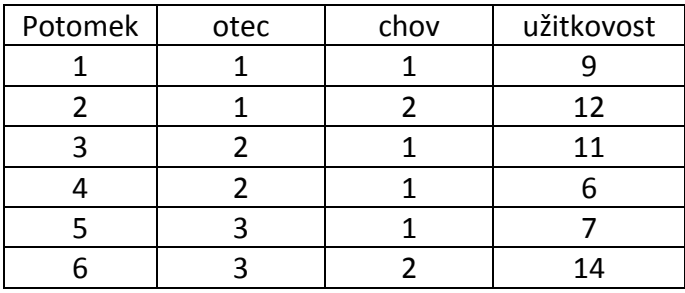

Smíšený model: **Y** = **Xb** + **Zu** + **e**

$$
\mathbf{y} = \begin{bmatrix} y_{111} \\ y_{121} \\ y_{211} \\ y_{312} \\ y_{311} \\ y_{321} \end{bmatrix} = \begin{bmatrix} 9 \\ 12 \\ 11 \\ 6 \\ 7 \\ 14 \end{bmatrix} \quad \mathbf{X} = \begin{bmatrix} 1 & 0 \\ 0 & 1 \\ 1 & 0 \\ 1 & 0 \\ 1 & 0 \\ 0 & 1 \end{bmatrix} \quad \mathbf{Z} = \begin{bmatrix} 1 & 0 & 0 \\ 0 & 1 & 0 \\ 0 & 1 & 0 \\ 0 & 0 & 1 \\ 0 & 0 & 1 \end{bmatrix} \quad \mathbf{b} = \begin{bmatrix} \mathbf{b}_1 \\ \mathbf{b}_2 \end{bmatrix} \mathbf{u} = \begin{bmatrix} \mathbf{u}_1 \\ \mathbf{u}_2 \\ \mathbf{u}_3 \end{bmatrix} \quad \mathbf{e} = \begin{bmatrix} \mathbf{e}_{111} \\ \mathbf{e}_{211} \\ \mathbf{e}_{212} \\ \mathbf{e}_{311} \\ \mathbf{e}_{321} \end{bmatrix}
$$

Předpoklady: ‐ E(**u**) = E(**e**) = 0, V(**u**) = **G**, V(**e**) = **R**

‐ kovarianční matice pro vektor pozorování **y** je **V = ZGZ` + R**

– reziduální chyby mají konstantní variance a jsou nekorelovány  $\Rightarrow$  **R** = **I** $\sigma_e^2$ 

Ve smíšeném modelu: pozorujeme **y**, **X**, **Z** zatímco **b**, **R** a **G** jsou obecně neznámé.

Pro řešení odhadů pevných efektů se používá procedura BLUE a pro odhad náhodných efektů BLUP. Odhady jsou *nejlepší* v tom smyslu, že minimalizují výběrovou varianci, *lineární*, že jsou lineární funkcí pozorovaných fenotypů **y**, a nevychýlené, že E[BLUE(**b**)] = **b** a E[BLUP(**u**)] = **u**.

Chceme zjistit plemenné hodnoty otců  $(u_1, u_2, u_3)$ ?

- 1. Výpočet vyžaduje variančně‐kovarianční matici pro otce (**G**) a reziduální (**R**) .
	- a. Zde **R** =  $I\sigma_r^2$   $I_{(6)}$
	- b. otcové jsou nepříbuzní **G** = **I** $\sigma_0^2$  **I**<sub>(3)</sub>
- 2. Za předpokladu jen aditivní genetické variance efekt otců (PH) je polovina otcovské aditivní genetické hodnoty -  $\sigma_0^2 = \sigma_A^2/4$  ( $\sigma_A^2$  - aditivní genetická variance).

-zadáme si, že 
$$
\sigma_A^2
$$
 = 8 a  $\sigma_E^2$  = 6

3. Variančně kovarianční matice **V** pro vektor **y** je dána **V** = **ZGZ**` + **R**.

Smíšený model: **Y** = **Xb** + **Zu** + **e**

**1. řešení:**

BLUE  $\mathbf{b} = (\mathbf{X}'\mathbf{V}^{-1}\mathbf{X})^{-1}(\mathbf{X}'\mathbf{V}^{-1}\mathbf{y})$ BLUP  $\mathbf{u} = (\mathbf{GZ'V}^{-1}(\mathbf{y} - \mathbf{Xb}))$ 

**2. řešení:** normální rovnice smíšeného modelu:

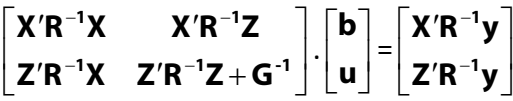

Vyřešte oba způsoby pomocí programu R!

prof. Ing. Tomáš Urban, Ph.D.

UMFGZ MENDELU v Brně [urban@mendelu.cz](mailto:urban@mendelu.cz)

## **Otcovský (sire) model**

```
> y \le - \text{matrix}(c(9, 12, 11, 6, 7, 14), 6, 1)> y 
 [,1] 
[1,] 9 
[2,] 12 
[3,] 11 
[4,] 6 
[5,] 7 
[6,] 14 
> X < - matrix(c(1,0,1,1,1,0,)
+ 0,1,0,0,0,1),6,2) 
> X 
[1] [2][1,] 1 0[2,] 0 1 
[3,] 1 0[4,] 1 0[5,] 1 0[6,] 0 1 
> Z <- matrix(c(1,1,0,0,0,0,0)+ 0,0,1,1,0,0, 
+ 0,0,0,0,1,1),6,3) 
> Z 
[1] [2] [3][1,] 1 0 0[2,] 1 0 0[3,] 0 1 0 
[4,] 0 1 0[5,] 0 0 1 
[6,] 0 0 1 
> sigma2e <- 6
```
> R <- diag(6)\*sigma2e > R [,1] [,2] [,3] [,4] [,5] [,6] [1,] 6 0 0 0 0 0 [2,] 0 6 0 0 0 0 [3,] 0 0 6 0 0 0 [4,] 0 0 0 6 0 0 [5,] 0 0 0 0 6 0 [6,] 0 0 0 0 0 6  $> G < - diag(3) * (8/4)$  $> G$  [,1] [,2] [,3]  $[1, 1 2 0 0$  $[2,] 0 2 0$ [3,] 0 0 2  $> V$  <- Z  $8*$  G  $8*$  t(Z) + R > V [,1] [,2] [,3] [,4] [,5] [,6]  $[1,]$  8 2 0 0 0 0  $[2,]$  2 8 0 0 0 0 [3,] 0 0 8 2 0 0  $[4,] 0 0 2 8 0 0$ [5,] 0 0 0 0 8 2 [6,] 0 0 0 0 2 8 > invV <- solve(V) > invV  $[ ,1]$   $[ ,2]$   $[ ,3]$   $[ ,4]$   $[ ,5]$   $[ ,6]$ [1,] 0.13333333 -0.03333333 0.00000000 0.00000000 0.00000000 0.00000000 [2,] -0.03333333 0.13333333 0.00000000 0.00000000 0.00000000 0.00000000 [3,] 0.00000000 0.00000000 0.13333333 -0.03333333 0.00000000 0.00000000 [4,] 0.00000000 0.00000000 -0.03333333 0.13333333 0.00000000 0.00000000 [5,] 0.00000000 0.00000000 0.00000000 0.00000000 0.13333333 -0.03333333 [6,] 0.00000000 0.00000000 0.00000000 0.00000000 -0.03333333 0.13333333

```
> b <- solve(t(X) %*% invV %*% X) %*% (t(X) %*% invV %*% y)
> b 
          [,1]
[1,] 8.222222 
[2,] 13.055556 
> u <- (G %*%Z %*% invV) %*% (y - (X%*%b))
Error in G %*% Z : non-conformable arguments 
> u <- (G %*% t(Z) %*% invV) %*% (y - (X%*%b))
> u 
            [,1] 
[1,] -0.05555556[2,] 0.11111111 
[3,] -0.05555556BLUP - Pomocí soustavy normálních rovnic: 
> XRX <- t(X) %*% solve(R) %*% X
> XRX 
         [1] [2][1,] 0.6666667 0.0000000 
[2,] 0.0000000 0.3333333 
> XRZ <- t(X) * * solve(R) * * Z> XRZ 
          [1] [2] [3][1,] 0.1666667 0.3333333 0.1666667 
[2,] 0.1666667 0.0000000 0.1666667 
> ZRX <- t(Z) 8* solve(R) 8* X
> ZRX 
          [ ,1] [ ,2][1,] 0.1666667 0.1666667 
[2,] 0.3333333 0.0000000 
[3,] 0.1666667 0.1666667 
> ZRZ <- t(Z) 8* solve(R) 8* Z
```
> ZRZ

 $[1]$   $[2]$   $[3]$ [1,] 0.3333333 0.0000000 0.0000000 [2,] 0.0000000 0.3333333 0.0000000 [3,] 0.0000000 0.0000000 0.3333333 > ZRZG <- ZRZ + solve(G) > ZRZG  $[1,1]$   $[2]$   $[3]$ [1,] 0.8333333 0.0000000 0.0000000 [2,] 0.0000000 0.8333333 0.0000000 [3,] 0.0000000 0.0000000 0.8333333 > LS1 <- cbind(XRX,XRZ) > LS1  $[1,1]$   $[2,2]$   $[3,3]$   $[4]$   $[5]$ [1,] 0.6666667 0.0000000 0.1666667 0.3333333 0.1666667 [2,] 0.0000000 0.3333333 0.1666667 0.0000000 0.1666667 > LS2 <- cbind(ZRX,ZRZG) > LS2  $[$ ,1]  $[$ ,2]  $[$ ,3]  $[$ ,4]  $[$ ,5] [1,] 0.1666667 0.1666667 0.8333333 0.0000000 0.0000000 [2,] 0.3333333 0.0000000 0.0000000 0.8333333 0.0000000 [3,] 0.1666667 0.1666667 0.0000000 0.0000000 0.8333333 > LS <- rbind(LS1,LS2) > LS  $[$ ,1]  $[$ ,2]  $[$ ,3]  $[$ ,4]  $[$ ,5] [1,] 0.6666667 0.0000000 0.1666667 0.3333333 0.1666667 [2,] 0.0000000 0.3333333 0.1666667 0.0000000 0.1666667 [3,] 0.1666667 0.1666667 0.8333333 0.0000000 0.0000000 [4,] 0.3333333 0.0000000 0.0000000 0.8333333 0.0000000 [5,] 0.1666667 0.1666667 0.0000000 0.0000000 0.8333333 > XRy <-  $t(X)$  %\*% solve(R) %\*% y > XRy

[,1]

```
[1,] 5.500000 
[2,] 4.333333 
> ZRy <- t(Z) * solve(R) * * y
> ZRy 
         [,1] 
[1,] 3.500000 
[2,] 2.833333 
[3,] 3.500000 
> PS <- rbind(XRy, ZRy) 
> PS 
         [,1] 
[1,] 5.500000 
[2,] 4.333333 
[3,] 3.500000 
[4,] 2.833333 
[5,] 3.500000 
> bu <- solve(LS) %*% PS 
> bu 
            [,1] 
[1,] 8.22222222 
[2,] 13.05555556 
[3,] -0.05555556[4,] 0.11111111 
[5,] -0.05555556
```